## **Privilégiumok**

A [Jogosultsági rendszer](https://doc.evir.hu/doku.php/evir:rendszer:felhasznalok:jogosultsagi_rendszer) egyik eleme a privilégium.

Olyan beállítási lehetőség, amivel a [felhasználó](https://doc.evir.hu/doku.php/evir:rendszer:felhasznalok:felhasznalok) **extra jogosultságot szerez** valamilyen témában. A privilégiumként beállítható dolgok nem kötődnek szorosan egyetlen modulhoz vagy menüponthoz, hanem a rendszer egészében fejtik ki hatásukat.

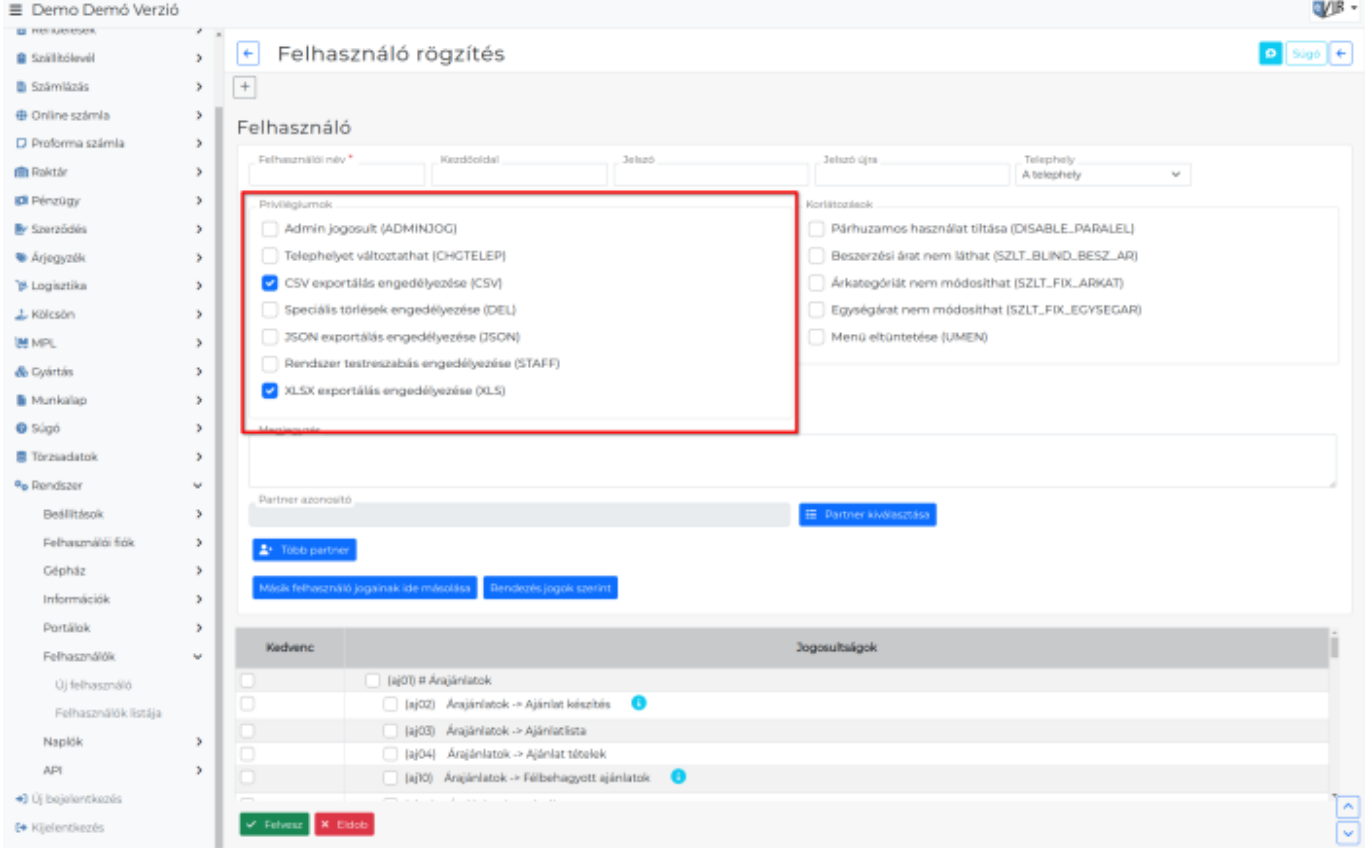

## **Admin jogosult (ADMINJOG)**

Új modulok telepítésekor automatikusan jogot kap a felhasználó az új funkciókhoz. Frissítések alkalmával is visszaállítja a rendszer a teljes hozzáférést, ha esetleg változott volna.

- **Telephelyet változtathat (CHGTELEP)** [Telephelyes működés](https://doc.evir.hu/doku.php/evir:telephely:telephely) esetén, a felhasználó megváltoztathatja, hogy melyik telephelyhez van hozzárendelve.
- **CSV exportálás engedélyezése (CSV)** A felhasználó a listákat [CSV formátumba exportálhatja](https://doc.evir.hu/doku.php/evir:tomeges_muveletek:csv_xlsx_json_export).
- **Speciális törlések engedélyezése (DEL)** A törlési jog globális szabályozása, azaz e nélkül a privilégium nélkül a felhasználó nem törölhet a rendszerből pl. partnert, cikkszámot, stb.
- **JSON exportálás engedélyezése (JSON)** A felhasználó a listákat [JSON formátumba exportálhatja.](https://doc.evir.hu/doku.php/evir:tomeges_muveletek:csv_xlsx_json_export)
- **Rendszer testreszabás engedélyezése (STAFF)** A testreszabható [listák szerkesztésének](https://doc.evir.hu/doku.php/evir:alapok:listak#oszlopok_szerkesztese) engedélyezése, amivel akár saját, akár rendszer szinten beállíthatóak a listák sorrendje, oszlopai, stb.
- **XLSX exportálás engedélyezése (XLSX)**

A felhasználó a listákat [XLSX formátumba exportálhatja](https://doc.evir.hu/doku.php/evir:tomeges_muveletek:csv_xlsx_json_export).

Kapcsolódó oldalak:

- [Korlátozások](https://doc.evir.hu/doku.php/evir:fogalmak:korlatozas)
- [Felhasználók](https://doc.evir.hu/doku.php/evir:rendszer:felhasznalok:felhasznalok)
- [Felhasználói beállítások](https://doc.evir.hu/doku.php/evir:rendszer:felhasznaloi_fiok:felhasznaloi_fiok)

From: <https://doc.evir.hu/> - **eVIR tudásbázis**

Permanent link: **<https://doc.evir.hu/doku.php/evir:fogalmak:privilegium?rev=1688552963>**

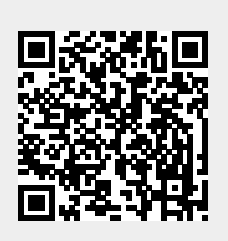

Last update: **2023/07/05 12:29**